## Package 'nomnoml'

February 23, 2022

Type Package

Title Sassy 'UML' Diagrams

Version 0.2.5

Description A tool for drawing sassy 'UML' diagrams based on a simple syntax, see <<https://www.nomnoml.com>>. Supports styling, R Markdown and exporting diagrams in the PNG format.

License MIT + file LICENSE

Encoding UTF-8

**Depends**  $R$  ( $> = 3.1.2$ )

Imports htmlwidgets, png, webshot, lifecycle, rlang

RoxygenNote 7.1.2

Suggests V8, knitr, rmarkdown, testthat, shinytest, covr, spelling

SystemRequirements PhantomJS (http://phantomjs.org) for taking screenshots

URL <https://github.com/rstudio/nomnoml>

BugReports <https://github.com/rstudio/nomnoml/issues>

RdMacros lifecycle

Language en-US

Config/testthat/edition 3

NeedsCompilation no

Author Andrie de Vries [aut, cre], Javier Luraschi [aut], Daniel Kallin [cph] (nomnoml.js library, https://nomnoml.com), RStudio [cph, fnd]

Maintainer Andrie de Vries <apdevries@gmail.com>

Repository CRAN

Date/Publication 2022-02-23 13:00:05 UTC

### <span id="page-1-0"></span>R topics documented:

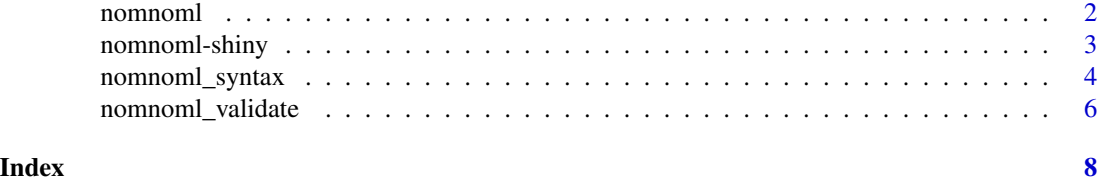

<span id="page-1-1"></span>nomnoml *Create and render a nomnoml diagram.*

#### Description

#### [Experimental]

Renders a 'nomnoml' diagram as an 'htmlwidget' or saves it as a '.png' or '.svg' image.

#### Usage

```
nomnoml(
  code = "[Hello]-[World!]",
 png = NULL,
 width = NULL,
 height = NULL,svg = FALSE,...
)
```
#### Arguments

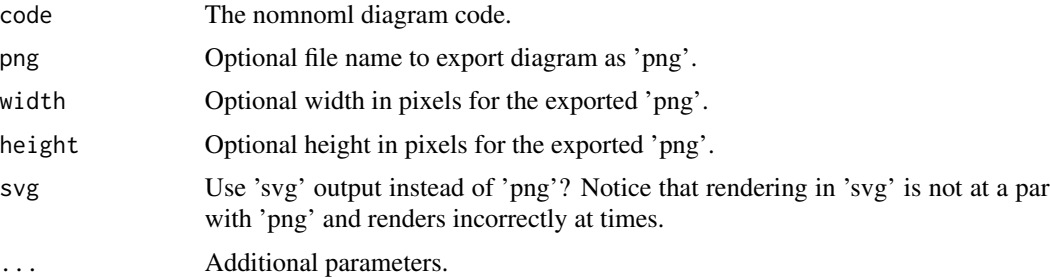

#### Details

The 'nomnoml' syntax is simple and intuitive, a "Hello World" example can be rendered as an 'htmlwidget' as follows:

nomnoml::nomnoml("[Hello]-[World!]")

You can also render as a 'png' file with specific dimensions:

nomnoml::nomnoml("[Hello]-[World!]",png = "hello.png",600,100)

#### <span id="page-2-0"></span>nomnoml-shiny 3

Still, complex diagrams can be defined by combining multiple association types, classifier types, directives and custom classifier styles.

You can also use of the nomnoml 'knitr' chunk to render inline diagrams in R Markdown documents.

#### Syntax

For a summary of available nomnoml syntax, including association types, directives and customer classifier styles, see [nomnoml\\_syntax](#page-3-1)

#### See Also

[nomnomlOutput\(\)](#page-2-1), [renderNomnoml\(\)](#page-2-1), [nomnoml\\_validate\(\)](#page-5-1), [nomnoml\\_syntax\(\)](#page-3-1)

#### Examples

```
# Render simple diagram:
nomnoml::nomnoml("[Hello]-[World!]")
```

```
# Render complex diagram:
nomnoml::nomnoml("
  #stroke: #a86128
  [<frame>Decorator pattern|
    [<abstract>Component||+ operation()]
    [Client] depends --> [Component]
    [Decorator|- next: Component]
    [Decorator] decorates -- [ConcreteComponent]
    [Component] <:- [Decorator]
    [Component] <:- [ConcreteComponent]
  ]")
```
nomnoml-shiny *Shiny bindings for nomnoml.*

#### <span id="page-2-1"></span>Description

#### [Experimental]

Output and render functions for using nomnoml within Shiny applications and interactive Rmd documents.

#### Usage

```
nomnomlOutput(outputId, width = "100%", height = "400px")
renderNomnoml(expr, env = parent.frame(), quoted = FALSE)
```
#### <span id="page-3-0"></span>Arguments

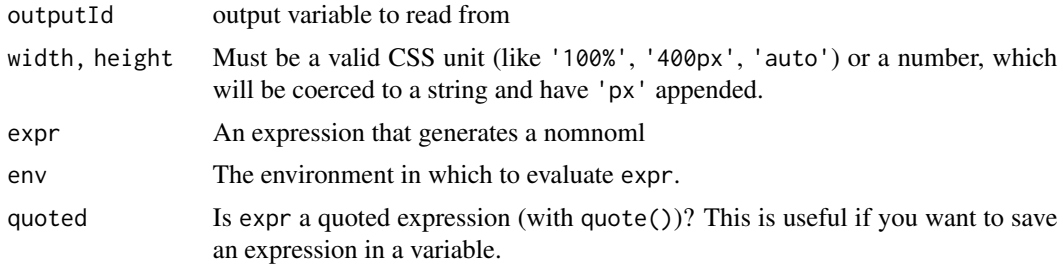

#### See Also

[nomnoml\(\)](#page-1-1)

<span id="page-3-1"></span>nomnoml\_syntax *Summary of nomnoml syntax.*

#### Description

Summary of nomnoml syntax.

#### Association Types

association association -> association <-> dependency --> dependency <--> generalization -:> generalization <: implementation --:> implementation <:- composition + composition +-> aggregation oaggregation o-> note - hidden -/ weightless edge \_> weightless dashed \_\_

#### Classifier Types

[name] [<abstract> name] [<instance> name] [<note> name]

#### nomnoml\_syntax 5

[<reference> name] [<package> name] [<frame> name] [<database> name] [<start> name] [<end> name] [<state> name] [<choice> name] [<input> name] [<sender> name] [<receiver> name] [<transceiver> name] [<actor> name] [<usecase> name] [<label> name] [<hidden> name] [<table> table | a | 5 | b | 7]

#### **Directives**

#arrowSize: 1 #bendSize: 0.3 #direction: down | right #gutter: 5 #edgeMargin: 0 #edges: hard | rounded #background: transparent #fill: #eee8d5; #fdf6e3 #fillArrows: false #font: Calibri #fontSize: 12 #leading: 1.25 #lineWidth: 3 #padding: 8 #spacing: 40 #stroke: #33322E #title: filename #zoom: 1 #acyclicer: greedy #ranker: network-simplex | tight-tree | longest-path

#### Custom Classifier Styles

A directive that starts with . define a classifier style. The style is written as a space separated list of modifiers and key/value pairs. #.box: fill=#8f8 dashed #.blob: visual=ellipse [<br/>box> GreenBox] [<br/>blob> HideousBlob]

#### Available key/value pairs are::

fill=(any css color) stroke=(any css color) align=center align=left direction=right direction=down visual=actor visual=class visual=database visual=ellipse visual=end visual=frame visual=hidden visual=input visual=none visual=note visual=package visual=receiver visual=rhomb visual=roundrect visual=sender visual=start visual=transceiver

#### Style title and text body:

title=left,italic,bold body=center,italic,bold

#### Text modifiers::

bold underline italic dashed empty

<span id="page-5-1"></span>nomnoml\_validate *Use the* V8 *JavaScript engine to validate a* nomnoml *diagram.*

<span id="page-5-0"></span>

#### <span id="page-6-0"></span>Description

#### [Experimental]

Although the nomnoml widgets render very quickly in the IDE, it can take a few seconds to grab a static screenshot and create a png file. In these situations it can be helpful to validate if the nomnoml JS library can parse a diagram.

This function returns TRUE if a diagram can be parsed, and FALSE otherwise. If FALSE the function also throws a warning.

#### Usage

```
nomnoml_validate(diagram = "[test]")
```
#### Arguments

diagram A nomnoml diagram to validate

#### Value

Either TRUE or FALSE

#### See Also

[nomnoml\(\)](#page-1-1)

#### Examples

```
## Not run:
if (requireNamespace("V8", quietly = TRUE)) nomnoml_validate("[hello] -> [world]")
```
## End(Not run)

# <span id="page-7-0"></span>Index

'nomnoml-syntax' *(*nomnoml\_syntax*)*, [4](#page-3-0)

nomnoml, [2](#page-1-0) nomnoml(), *[4](#page-3-0)*, *[7](#page-6-0)* nomnoml-shiny, [3](#page-2-0) nomnoml\_syntax, *[3](#page-2-0)*, [4](#page-3-0) nomnoml\_syntax(), *[3](#page-2-0)* nomnoml\_validate, [6](#page-5-0) nomnoml\_validate(), *[3](#page-2-0)* nomnomlOutput *(*nomnoml-shiny*)*, [3](#page-2-0) nomnomlOutput(), *[3](#page-2-0)*

renderNomnoml *(*nomnoml-shiny*)*, [3](#page-2-0) renderNomnoml(), *[3](#page-2-0)*